# <span id="page-0-0"></span>**debugout**

WMPRO, WMMINI FW  $>= 1.0$  WMMEGA FW  $>= 2.0$ 

Enable or disable debug messages

# **Description**

# [debugout](#page-0-0) ( int \$value )

Sets the status of debug messages on the telnet console

#### **Parameters**

**value**: 0 to disable, 1 to enable

## **Return Value**

None

## **Example**

Do nothing for 10 seconds during which time all debug alerts appear on the console:

```
<?
  max execution time(10);
   debugout(1);
   while (1);
?>
```
## **See Also**

[debug\(\)](https://www.wattmon.com/dokuwiki/uphp/functions/debug) - Print to debug output

error reporting() - Set the debug output level

[log\(\)](https://www.wattmon.com/dokuwiki/uphp/functions/log) - Print to the System Log

[print\(\)](https://www.wattmon.com/dokuwiki/uphp/functions/print) - Output data to the current output stream such as a web page or terminal

max execution time() - Set maximum execution time in seconds

From: <https://www.wattmon.com/dokuwiki/>- **Wattmon Documentation Wiki**

Permanent link: **<https://www.wattmon.com/dokuwiki/uphp/functions/debugout?rev=1489860970>**

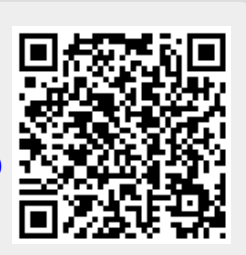

Last update: **2021/09/13 05:56**